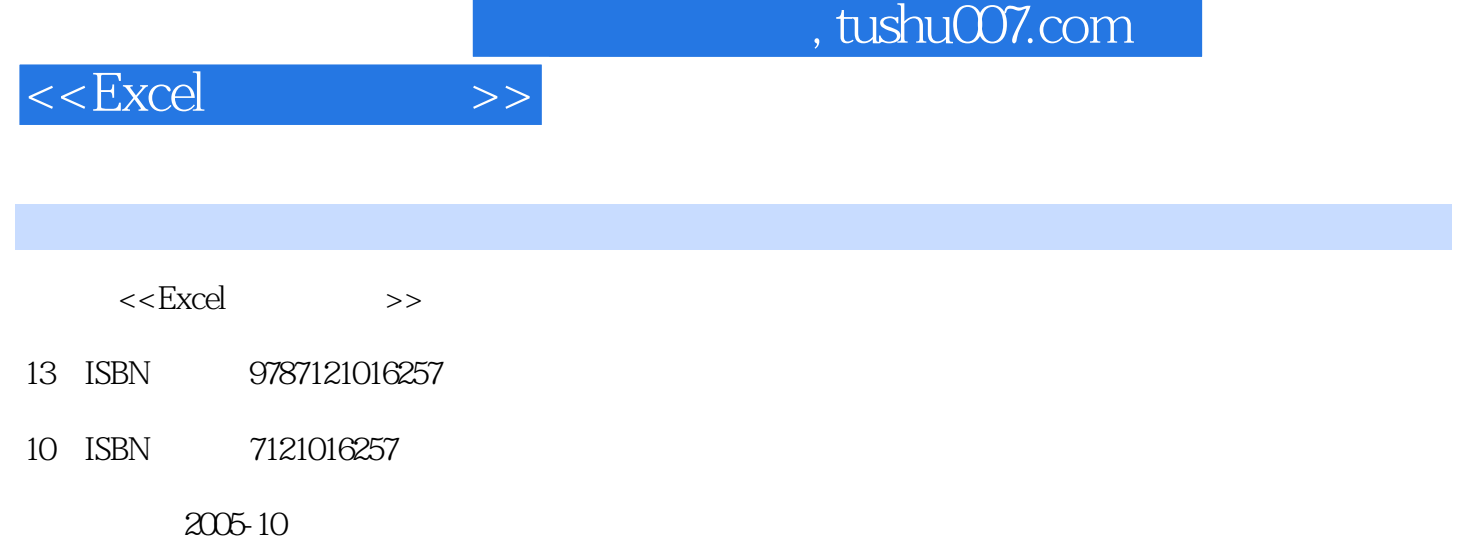

页数:346

PDF

更多资源请访问:http://www.tushu007.com

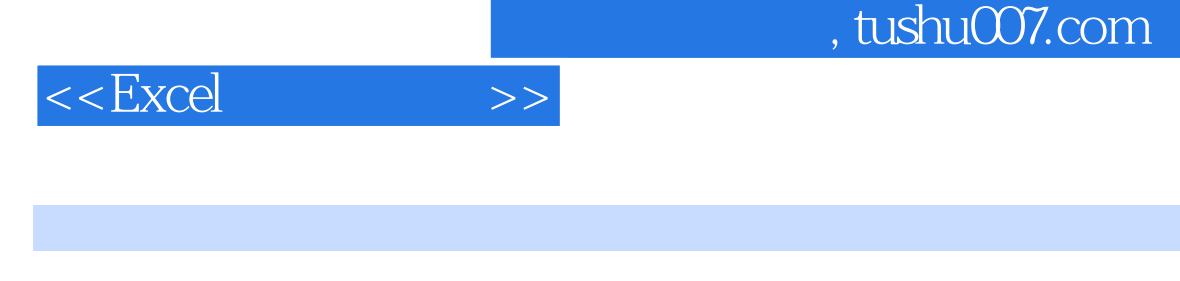

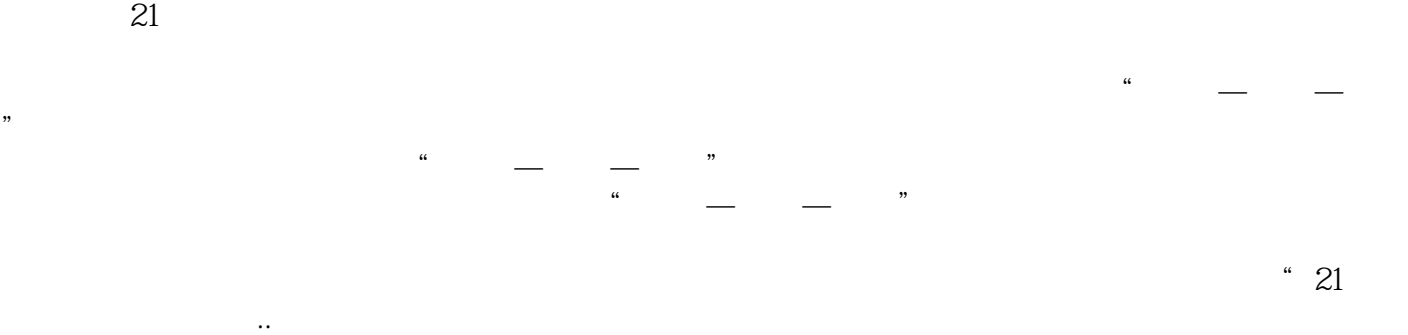

*Page 2*

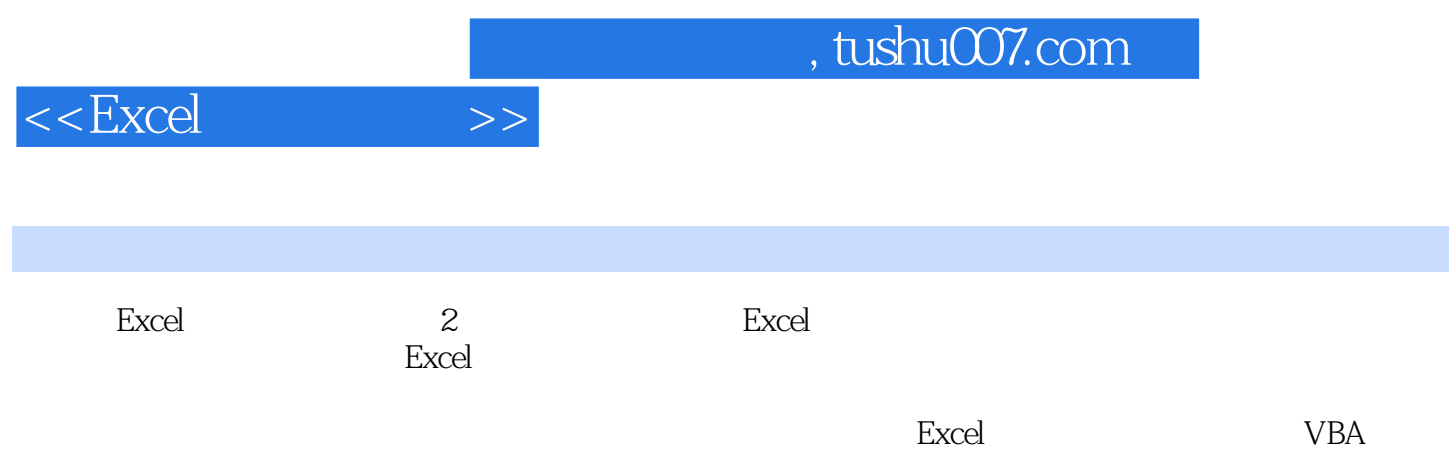

 $<<$ Excel

1 Excel 1.1 Excel 1.1.1 Excel 1.1.1 Excel 1.1.2 Excel 2003 1.2 1.3  $1.31$   $1.32$   $1.4$   $1.41$   $1.42$  $1.43$  1.4.4  $1.4$  $1.52$  1.6  $1\ 2$  2.1  $21.1$  2.1.2 2.1.3 2.2 2.2.1  $222$  2.31 Excel  $232$  2.3.3 2.4 2.5 2.6  $2 \t3 \t31 \t311$   $31.1 \t31.2$ 31.3 31.4 32 33 331 332 333 3.34 3.4 3.4.1 3.4.2 3.5 Excel 3.6 36.1 36.2SUM 36.3AVERAGE AVERAGEA 36.4 COUNT COUNTA COUNTBLANK 365 -- 37 37.1 3.7.2 AND NOT OR TRUE FALSE 3.7.3 IF3.7.4 COUNTIF 3.7.5 SUMIF 3.8 3.8.1 3.8.2 3.8.3 3.9 1 581 1 3.9.2 3.9.3.9.1 MIF 3.8.2 3.8.3<br>3.9.1 3.9.2 YEAR MONTH DAY NOW TODAY 3.9.3 WEEKDAY 3.9.4 NETWORKDAYS 3.9.5 3.10 3.11 3.11.1 Excel a 3.11.2 Excel 5 3.4 4.1 Excel 4.2 4.2.1  $4.2.2$  Excel 4.2.3  $4.3$  4.3  $4.4$  4.4.1 4.4.2 4.4.3 4.4.4 4.4.5 4.4.6  $4.5 \hspace{1.5cm} 4.51 \hspace{1.5cm} 4.52 \hspace{1.5cm} 4.53$ 4.6 4.61 4.6.2 4.6.3 4.64 4.7 4.7.1 4.7.2 4.7.3 4.7.4 4 5 5.1 5.1.1 5.1.2  $51.3$   $51.4$   $51.5$   $51.6$  $\begin{array}{cccccc}\n51.3 & 51.4 & 51.5 & 51.6 \\
52 & 521 & 522 & 523 & 53 & 531 & 532 \\
533 & 534 & 535 & 54 & 541 & 545 \\
542 & 543 & 547 & 548 & 545\n\end{array}$  $533$   $534$   $535$   $54$   $541$  $5.42$   $5.43$   $5.43$   $5.44$   $5.45$  $546$  5.47  $548$ 5.4.9 5.5 5.5.1 5.5.2 Excel  $5.5.3$   $5.6$   $5.6$   $6.1$  6.1.1  $61.2$   $62$   $621$   $62.2$   $62.3$  $624$   $63$   $631$   $632$   $64$  $65$   $651$   $652$   $653$   $654$   $655$  $66$   $661$   $662$   $663$   $664$   $665$  $666$  6.67 6.68 6.7 6.7 6.7.1 6.7.2 6.7.3 6.7.4 6.7 6.7 7.1 7.2 投资函数7.3 计算偿还率的函数7.4 债券分析函数7.5 财务函数应用小结习题7第8章 数据库及外部数据的 8.1 Excel 8.1.1 Excel 8.1.2 Excel 8.1.3 8.1.4 8.2 Excel与外部数据库8.2.1 Excel可访问的外部数据库8.2.2 访问外部数据库的条件8.3 Microsoft Query8.3.1 Microsoft Query 8.3.2 Microsoft Query ODBC8.3.3 Microsoft Query ODBC 8.4 Microsoft Query 8.4.1 Microsoft Query 8.4.2 Microsoft Query  $85$  Microsoft Query $851$   $852$ 85.3 85.4 Microsoft Query 8.5.5 8.5.6 8.5.7 Microsoft Query Excel8.6 Excel 8.6.1 Excel Web 转换8.6.2 Excel与Visual FoxPro之间的数据交换8.6.3 Excel与Access之间的数据交换8.6.4 Excel与文本文件

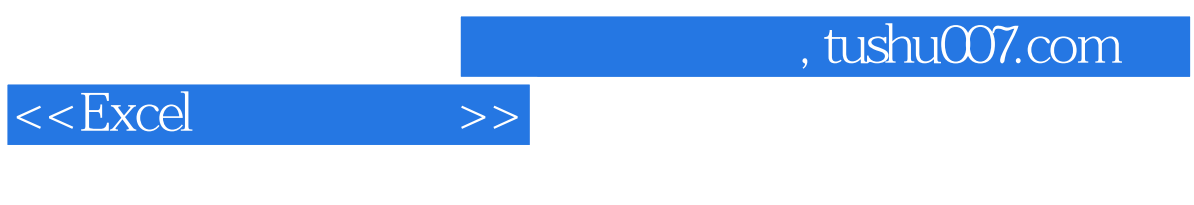

8 9 10 VBA 11

 $,$  tushu007.com

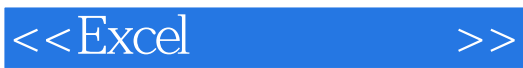

## Microsoft Excel

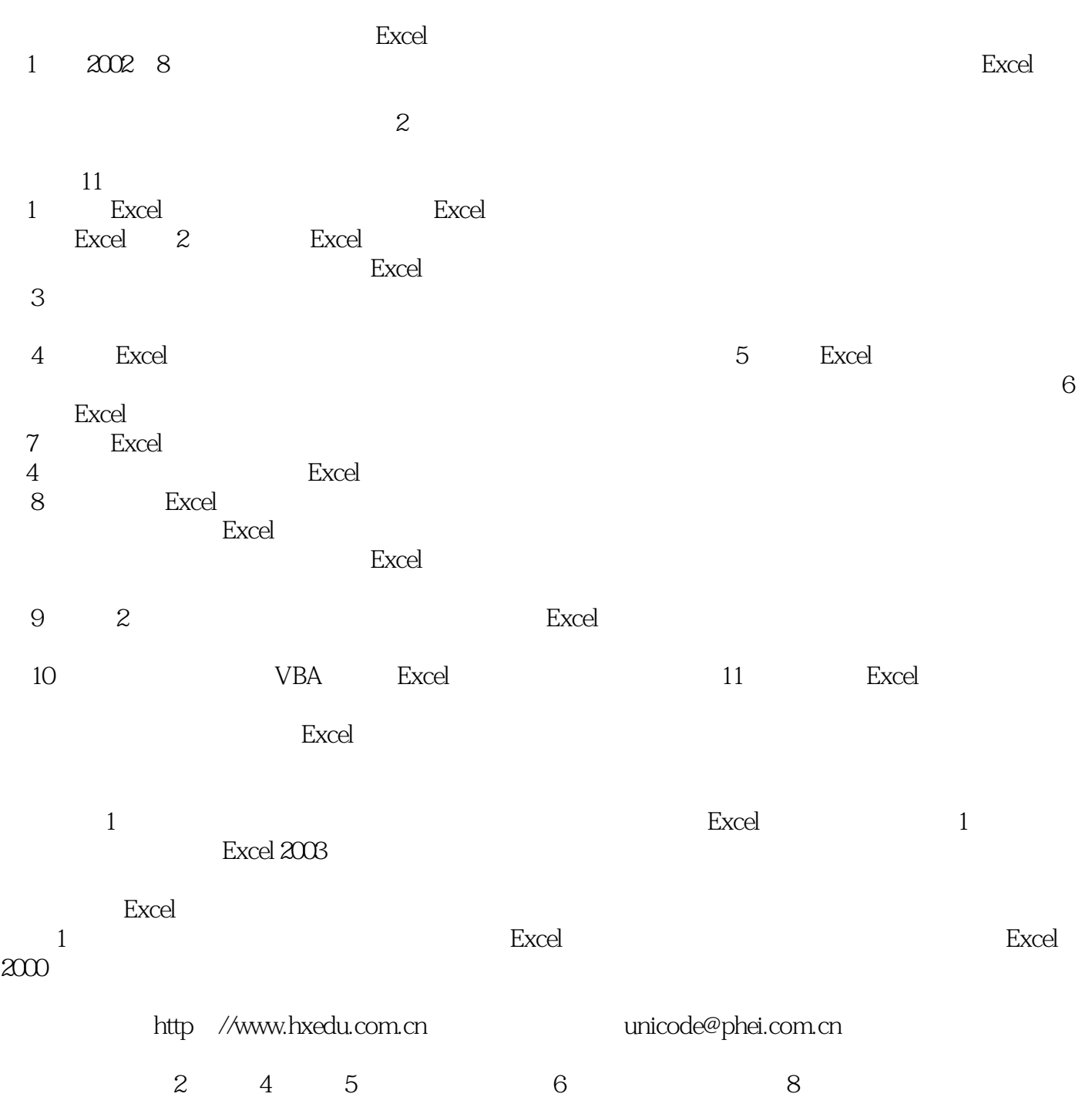

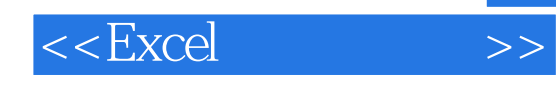

 $\frac{1}{7}$ 

本书主要从数据的组织、管理、分析方面讨论Excel的功能,书中所论并不完美,鉴于水平有限,经验

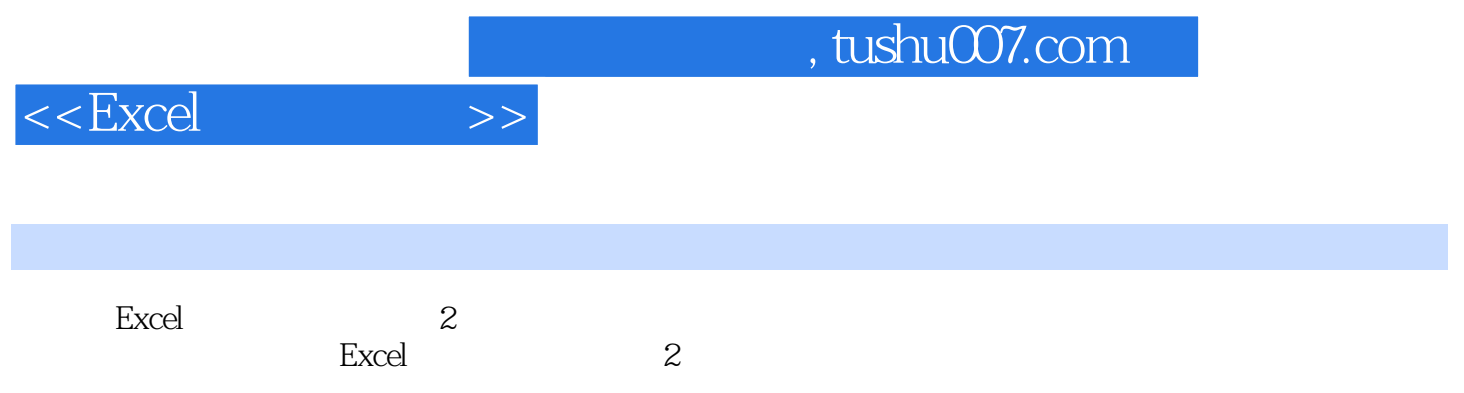

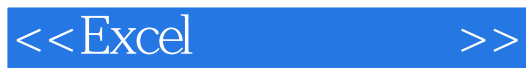

本站所提供下载的PDF图书仅提供预览和简介,请支持正版图书。

更多资源请访问:http://www.tushu007.com